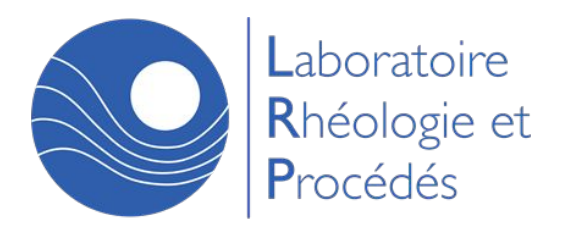

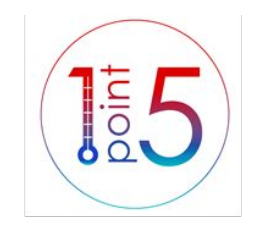

# Atelier Aide au Bilan Carbone Retour d'expérience de deux stagiaires

Initiative dans le cadre du Collectif - Campus d'après Presqu'île Le collectif anime des ateliers, propose des séminaires et des groupes de travail sur les sujets en lien avec les activités profesionnelles dans le milieu de la recherche

Mardi 29 août 2023

DUPRÉ Claire Stagiaire au G2Elab en 2ème année encadré par CREBIER Jean-Christophe GAUTIER Tristan Stagiaire au LRP en Projet de Fin d'Étude encadré par BOSSARD Frédéric

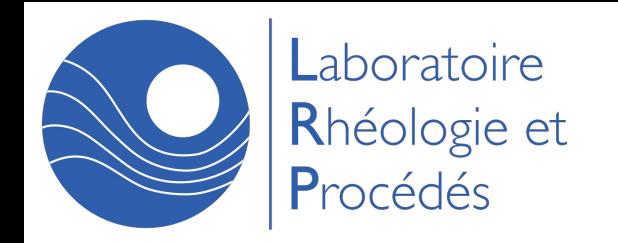

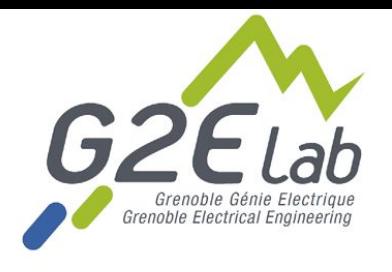

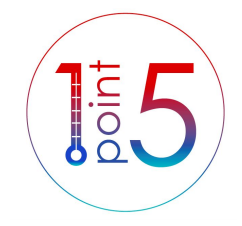

### Atelier Aide au Bilan Carbone Retour d'expérience de deux stagiaires

## Campus d'après Presqu'île

*Mardi 29 août 2023*

DUPRÉ Claire Stagiaire au G2Elab en 2ème année encadré par CREBIER Jean-Christophe GAUTIER Tristan Stagiaire au LRP en Projet de Fin d'Étude encadré par BOSSARD Frédéric

### Avant Propos

### **Pourquoi une telle initiative ?**

- Deux étudiants avec exactement le même travail et les mêmes problèmes
- Présence d'un étudiant dans l'atelier Aide au bilan carbone
- **● Ne pas refaire le même travail dans tous le labos**
- **● Partager et capitaliser sur le travail de tous pour faire avancer le problème**
- Apporter des éléments de compréhension au bilan carbone
- Synthétiser la méthodologie du labo 1 point 5

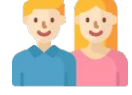

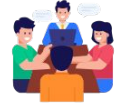

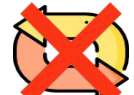

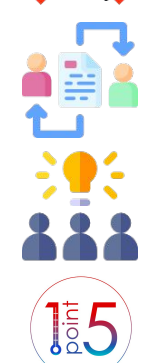

# Plan :

- 1. Contexte Nécessité du bilan, contexte local, moyens disponibles
- 2. Présentation de l'outil GES1point5
- 3. Apports méthodologiques et outils spécifiques
- 4. Deux cas d'étude de deux labo Grenoblois (LRP et G2ELab)
- 5. Bilan et actions à mener.
- 6. Exploitation des résultats Scénario
- 7. Comprendre, conclusion

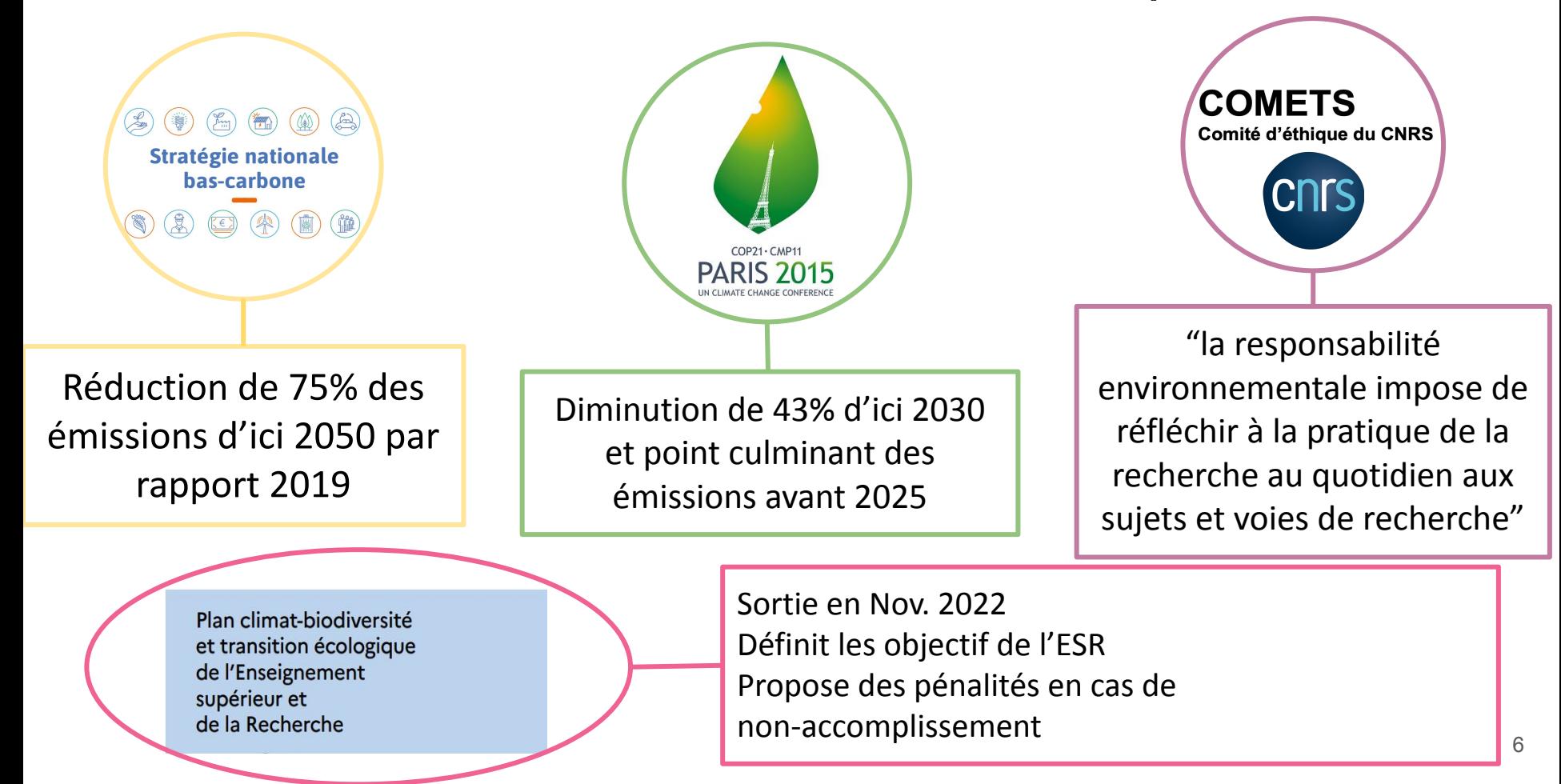

### **Les différents objectifs de réduction nationaux**

#### **Stratégie Nationale Bas-Carbone 2 (SNBC) juillet 2022**

« Réduire d'au moins 40% ses émissions de gaz à effet de serre (GES) en 2030 par rapport à 1990. »

### **Haut conseil pour le climat :**

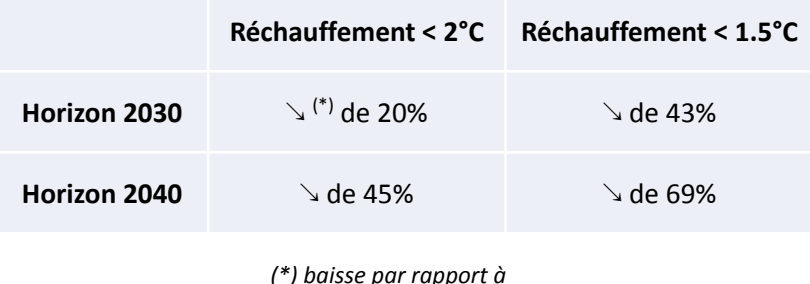

*2019* Source : *Rapport annuel du HCC (juin 2023)*  Simulation baisse empreinte carbone (hors UTCATF) de la France d'après la SNBC

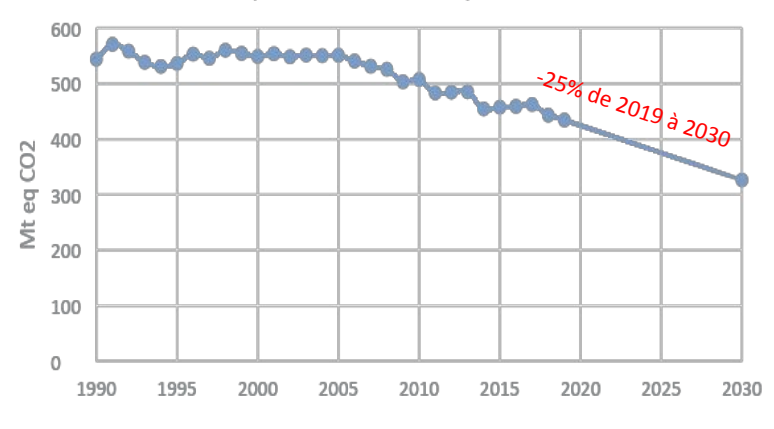

Source : *INSEE et Ministère de la transition écologique*

UTCATF : Utilisation des terres, changement d'affectation des terres et foresterie

### **Les différents objectifs de réduction UGA, Net 0, Europe**

### **RSE de l'UGA**

*« Objectif : Réduire les émissions GES de l'UGA d'au moins 35 % en 2030 par rapport à 2019 »*

**Net 0 en 2050** Objectif de neutralité carbone en 2050

Simulation baisse empreinte carbone (hors UTCATF) de la France d'après le Net 0 en 2050

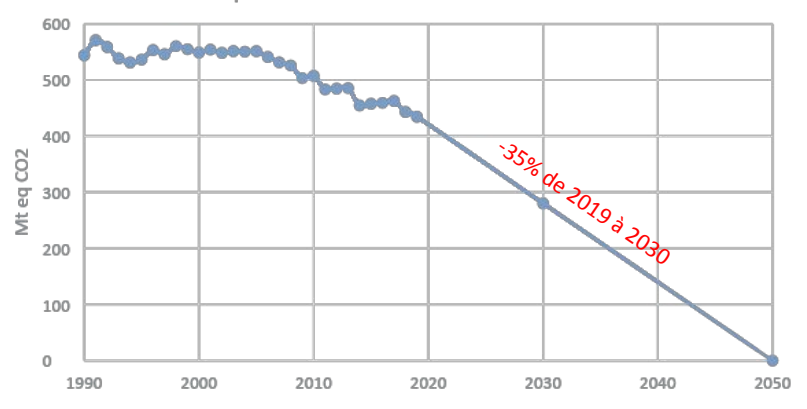

#### **Fit for 55 UE**

Objectif de réduction des émissions de gaz à effet de serre de 55% au moins en 2030 par rapport à 1990

> Simulation baisse empreinte carbone (hors UTCATF) de la France d'après Fit for 55 UE

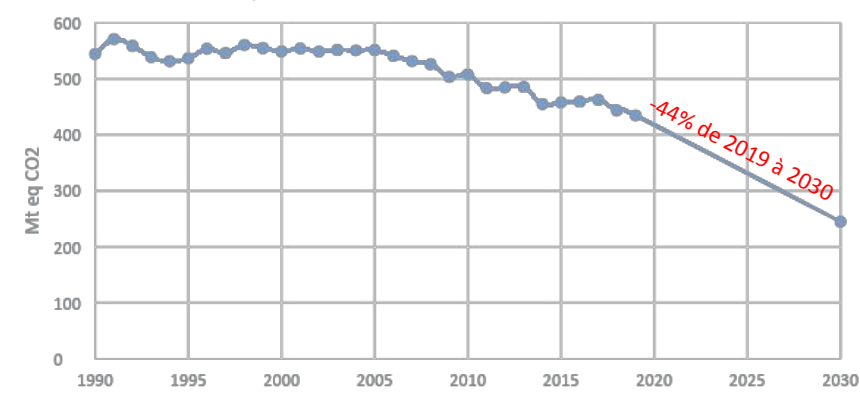

### **Choix d'un objectif de réduction**

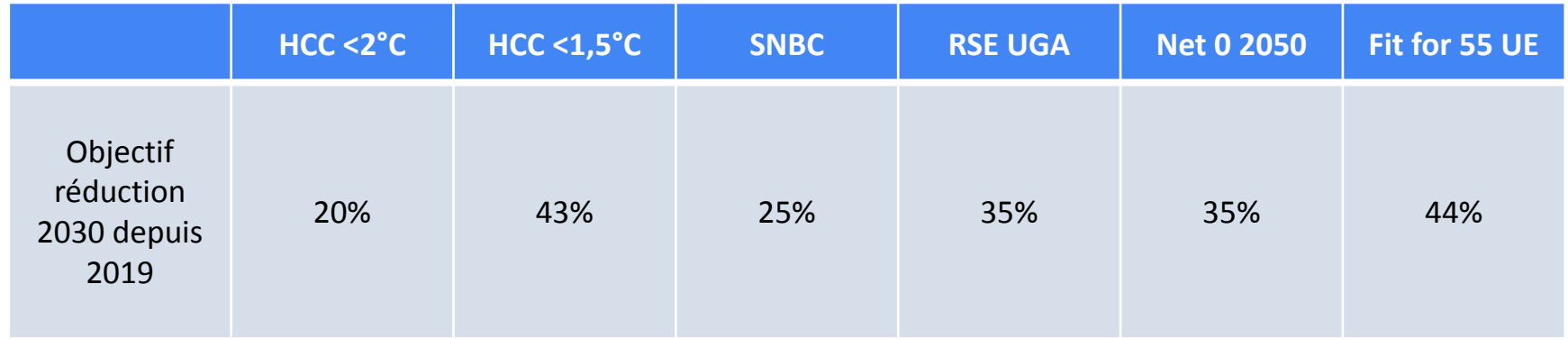

# **En moyenne : 34%**

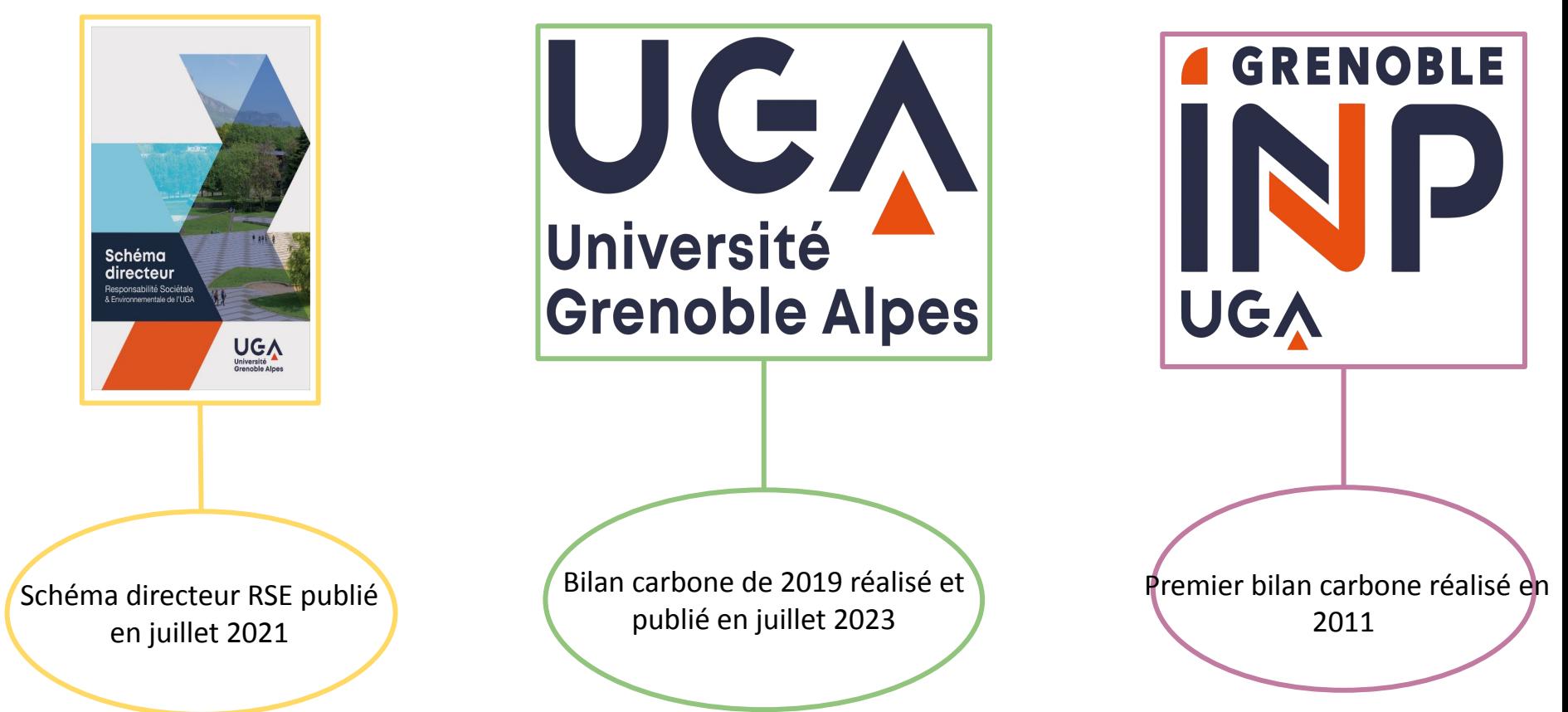

### **Labo1point5**

# Labas 155

Collectif de membres du monde académique, de toutes disciplines et sur tout le territoire, partageant un objectif commun : mieux comprendre et **réduire l'impact des activités de recherche scientifique sur l'environnement**, en particulier sur **le climat**.

### **Plateforme Labos 1point5**

- *• GES 1point5* : Un outil pour estimer le bilan carbone du laboratoire
- *• Scénario 1point5* : Un outil permettant de simuler des trajectoires d'évolution de l'empreinte carbone du laboratoire
- **Tutoriels d'utilisation**: accessible au lien suivant https://apps.labos1point5.org/ges-1point<sup>g</sup>

 $B$ 

日

 $\blacksquare$ 

 $\blacksquare$ 

Mis à jour

### Le bilan se base sur plusieurs « postes d'émissions »

- **• Bâtiments** : Consommations électriques/chauffage du bâtiment dans l'année \* part de la surface utile brute occupée \* facteur d'émission d'électricité/de chauffage
- **• Achats** : Utilise La Nomenclature Achat pour la Recherche et l'Enseignement Supérieur (codes NACRES) *La labo1point5 associe aux codes NACRES des coefficients en kg eqCO2/€ associés aux codes NACRES réactualisés chaque année grâce à des BDD(\*)*
- **• Matériel informatique** : Idem. Liste des équipements numériques financés sur l'année.
- **• Véhicules** : Comme les missions mais pour les véhicules du labo
- **Missions** : Hors hébergement et restauration. Le calcul s'effectue en prenant en compte la distance parcourue et le moyen de transport. *Le labo1point5 crée une base de données de facteurs d'émission qui permet d'estimer les rejets CO2*.

13

**• Déplacements domicile travail (DDT)** : Basé un sondage interne au laboratoire. Déclaratif.

- Le périmètre **■ Les bâtiments**
- 

*i* Introduction

- € Les Achats
- Matériel informatique
- **ALes véhicules**
- **a** Les missions

�Dpts domicile / travail

# A - Périmètre 2. Présentation de l'outil GES1point5

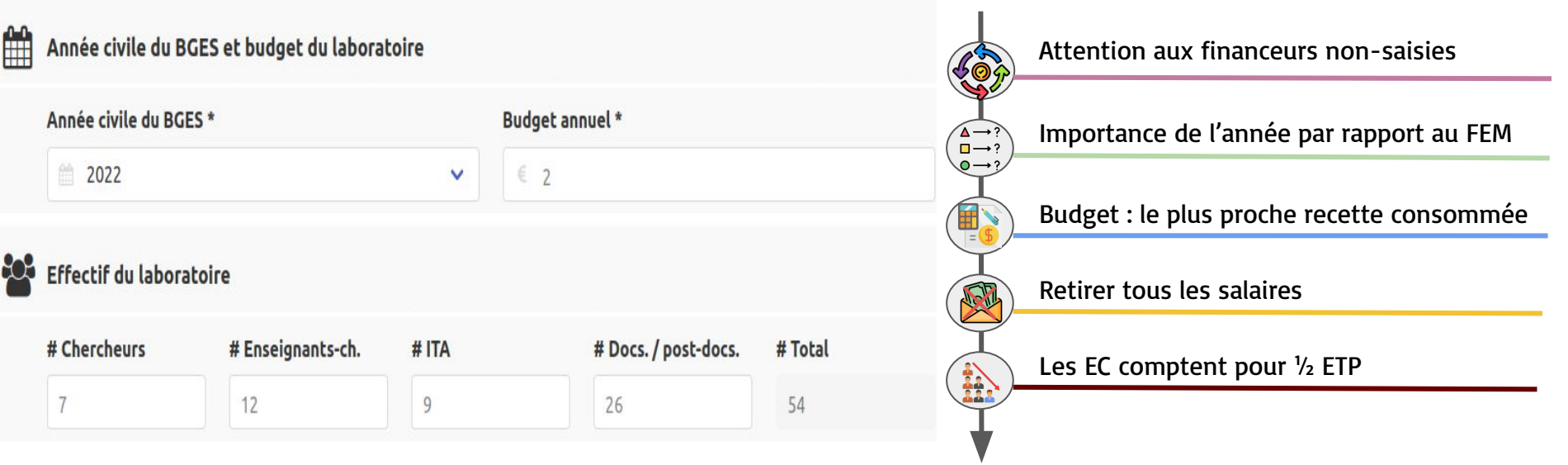

### FEM : Facteur Économique Monétaire

B - Bâtiments

#### Ajouter un bâtiment

Indiquez la surface utile brute (SUB) du bâtiment et la part occupée par votre laboratoire. Soit vous avez l'information prédise pour cette part et vous la renseignez, soit vous l'estimez le mieux possible sur la base de vos observations.

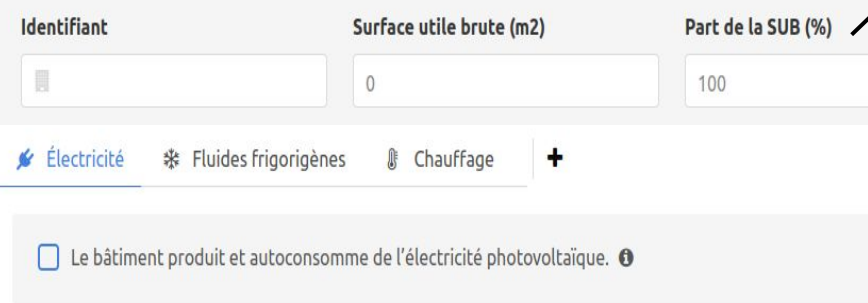

Consommation totale en kWh

#### De janvier à décembre

 $\circ$ 

**SUB : Surface utile brute**

Attention à la surface pour des laboratoires n'occupant qu'une partie d'un bâtiment, GES 1point5 fait le prorata

Les consommations pour les labos hébergés par l'UGA

- demandable :
	- dgdpat-transition-energetique @univ-grenoble-alpes.fr

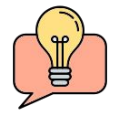

Fluide frigorigène retrouvable sur les factures

C - Achats

Pour récupérer les données, on utilise des extractions, c'est-à-dire qu'on passe par des requêtes sur les logiciels de comptabilité.

1 logiciel de gestion financière différent par source de financement.

**LES DONNÉES** 

*i* Introduction

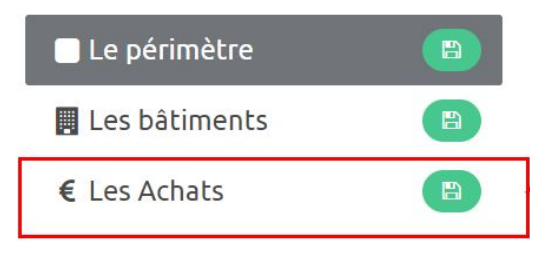

### **Format attendu**

codeNACRES; Total AA64;1350.00 AA64;150.00 NC54;1150.00 EC11;1500.00 NA83;96.00 XD61;32.00 NA83;746.50

codes NACRES : Nomenclature Achats Recherche Enseignement Supérieur

Total : prix en valeur hors taxes

C - Achats

En fonction des sources de financement (tutelles / filiales privées) les logiciels de comptabilité diffèrent, les méthodologies d'extraction sont différentes

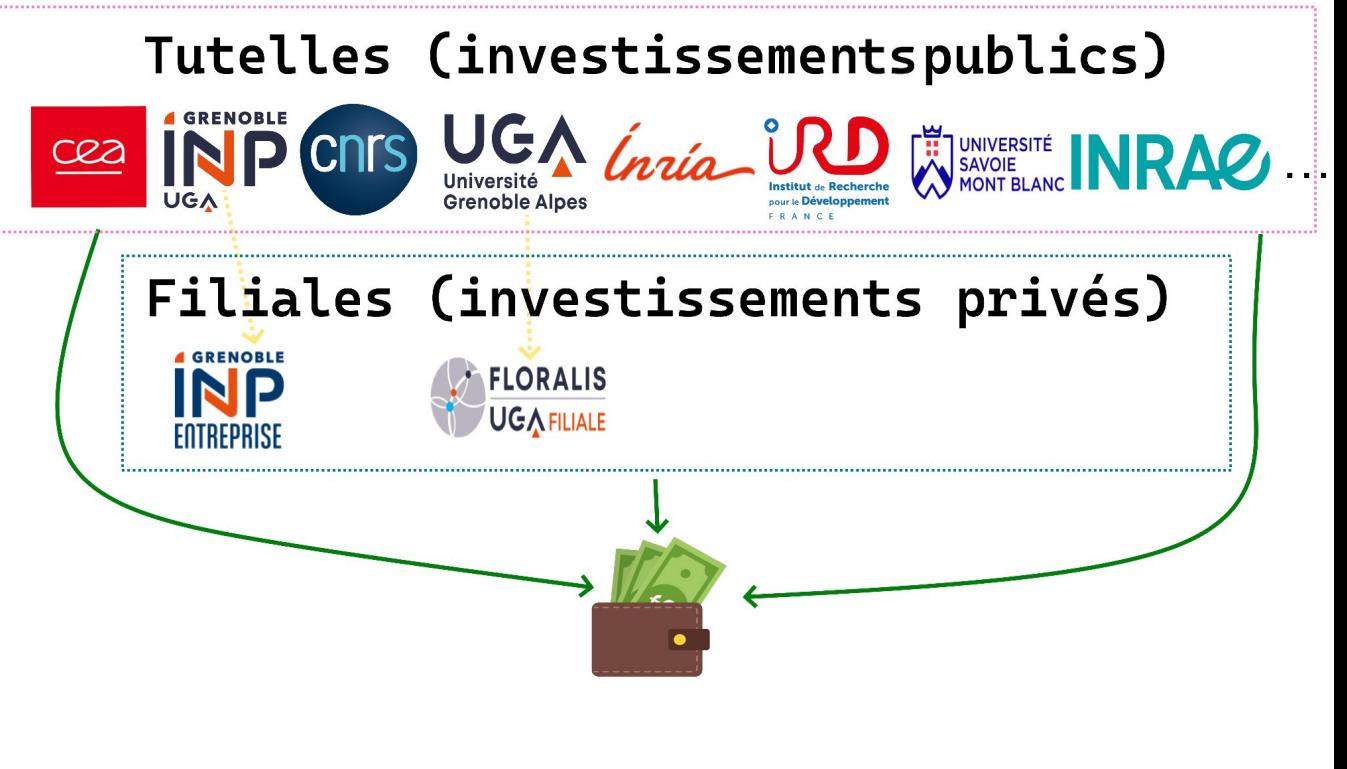

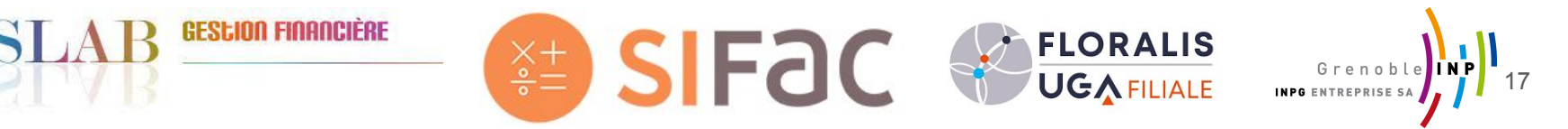

# C - Achats UGA et G-INP (Sifac)

Sur le logiciel, les principales étapes sont les suivantes :

- requête "ZME2K Commande par imputation"
- première colonne groupe marchandise
- deuxième colonne Valeur nette de code
- exportation "Calcul avec tableur"
- attention l'interface graphique évolue avec le temps mais les fonctionnalités restent

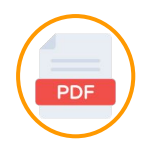

Voir le guide en pdf pour plus de précisions

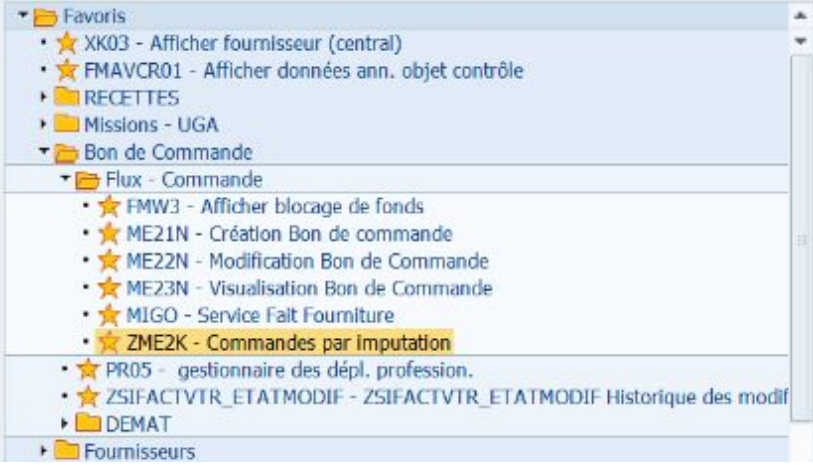

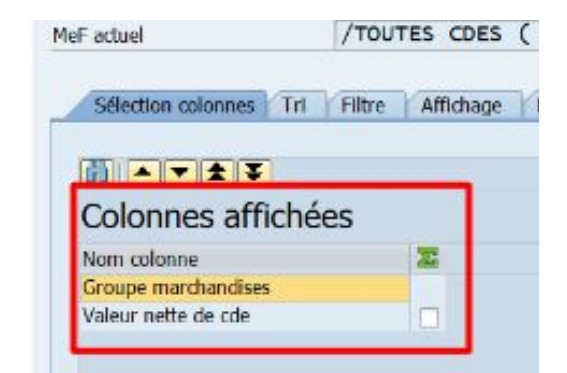

C - Achats CNRS (GESlab)

Sur le logiciel, les principales étapes sont les suivantes :

- requête : "CMP 1 : Cartographie des achats par codes Nacres par fournisseurs"
- Etablissement : point de divergence si double saisie
- Première colonne Codes Nacres
- Deuxième colonne Total consommé par code Nacres et fournisseur

Voir le guide en pdf pour plus de précisions

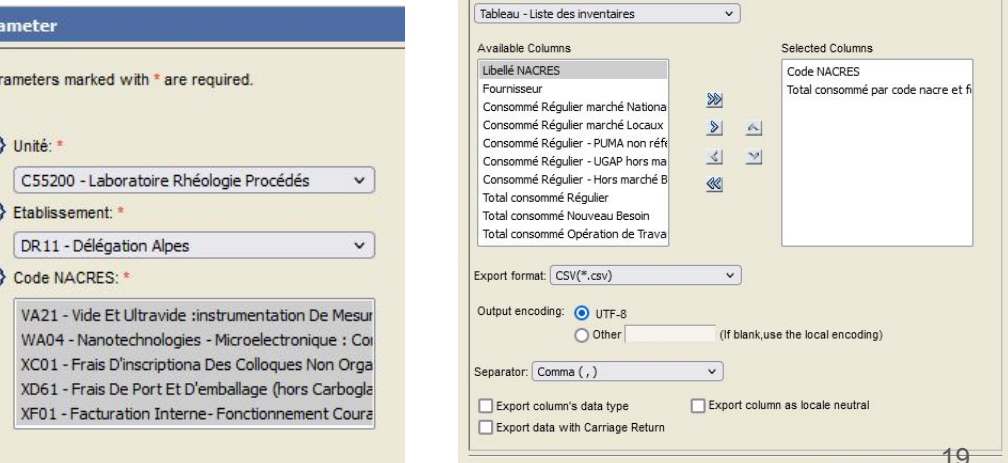

**Export Data** Available result sets

Cance

# C - Achats avec les financeurs privées

Concernant les achats sur les filiales privées, les logiciels de comptabilité n'utilisent pas les codes NACRES (spécifiques aux établissements de la recherche et de l'enseignement supérieur). Or GES 1point5 utilise les codes NACRES pour faire le bilan carbone, il faut donc faire des correspondances. On proposera une méthodologie à venir pour INPGSA.

# **GRENOBLE** FOTREPRISE

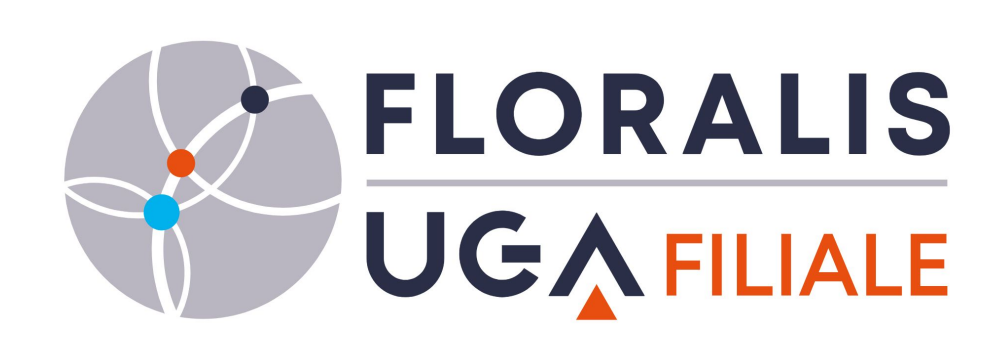

# D - Matériel Informatique

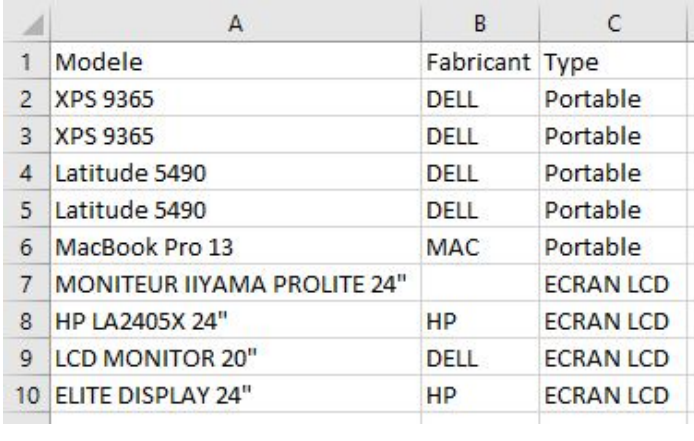

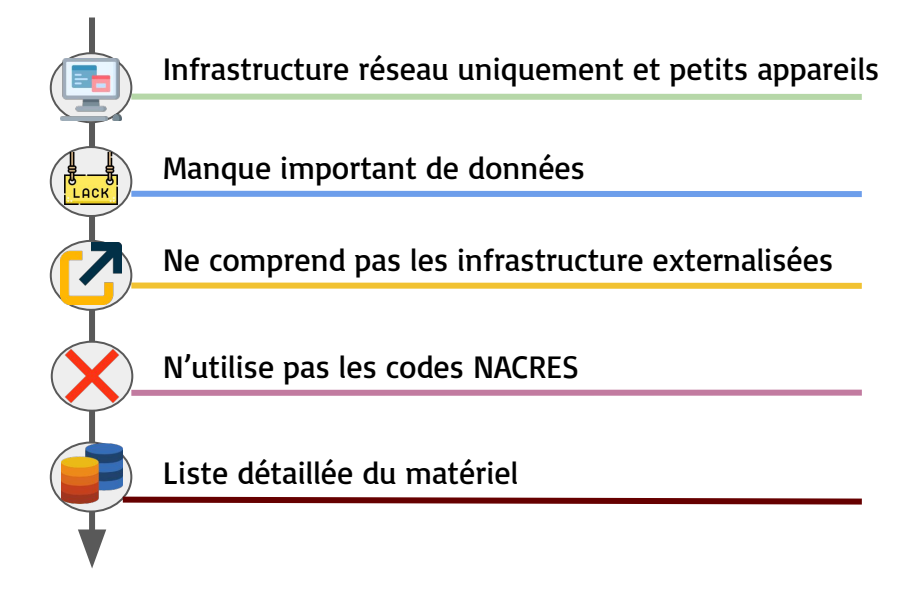

#### Liste du matériel enregistrable :

PC fixe sans écran, PC fixe tout-en-un, PC Portable, Ecran, Vidéo Projecteur, Tablette, Smartphone, Imprimante, Téléphone, Station d'accueil, Clavier, Souris, Borne WIFI, Serveur, Disque DUR, GPU Puissant.

Possibilité de définir une catégorie générale ou un référence précise du matériel.

#### Utilisation de l'outil Ecodiag du GDS Ecoinfo du CNRS

E - Missions

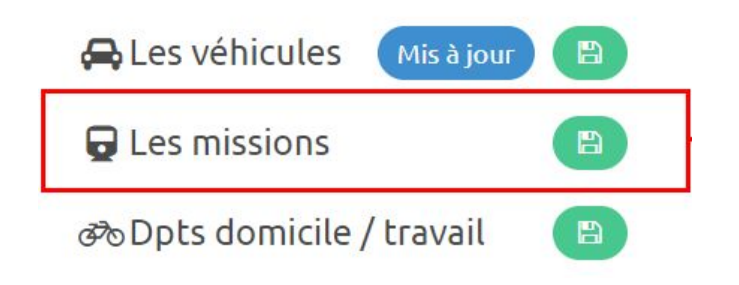

# **Format attendu :**

*N°; Date; Ville départ; Pays départ; Ville arrivée; Pays arrivée; Mode transport;nbr; Aller retour?; Motif; Statut agent(\*)*

1;24/01/2019;Grenoble;France;Lyon Saint-Exupéry;France;bus;;OUI;Colloque-congrès;ITA 1;24/01/2019;Lyon Saint Exupéry;FR;Londres;GB;avion;;OUI;Colloque-congrès;ITA 2;24/01/2019;Grenoble;France;Marseille;France;voiture;4;OUI;Colloque-congrès;ITA 3;29/01/2019;Grenoble;France;Aussois;France;taxi;2;NON;Séminaire;Chercheur.e-EC

*Minimum : N°, Pays/Ville Départ/arrivée, mode de transport, aller retour?*

*(\*) En-tête simplifiée. Pour l'en-tête exacte, consulter le PDF fourni ou la documentation du site internet directement.*

E - Missions

### **Remarques :**

1 - Format de l'en-tête ouverte avec le bloc note :

# mission;Date de départ;Ville de départ;Pays de départ;Ville de destination;Pays de destination;Mode de déplacement;Nb de personnes dans la voiture;Aller Retour (OUI si identiques, NON si différents);Motif du déplacement (optionnel);Statut de l'agent (optionnel);;;;commentaires (à supprimer)

2 - Orthographe des villes / pays :

### Attention si les pays ou les villes sont mals orthographiés, cela ne fonctionne pas.

- « Ville de départ » : la ville de départ du déplacement. Ce champ est utilisé pour rechercher les coordonnées GPS du départ du déplacement à l'aide de la base de données geonames. Dans le cas où la recherche est infructueuse, le déplacement n'est pas pris en compte et un warning sera affiché ;
- **\* « Pays de départ »** : le pays de départ du déplacement ou son code ISO3166 ;

# E - Missions

Points importants :

- requête : "MIS 4 Liste des missions pour calculer les émissions CO2"
- Garder toutes les colonnes de l'extraction
- Valable uniquement avant 2023, changement d'outil de gestion de missions pour le CNRS

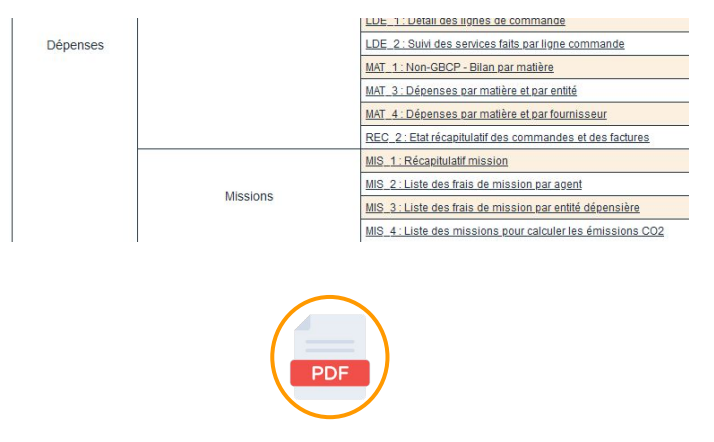

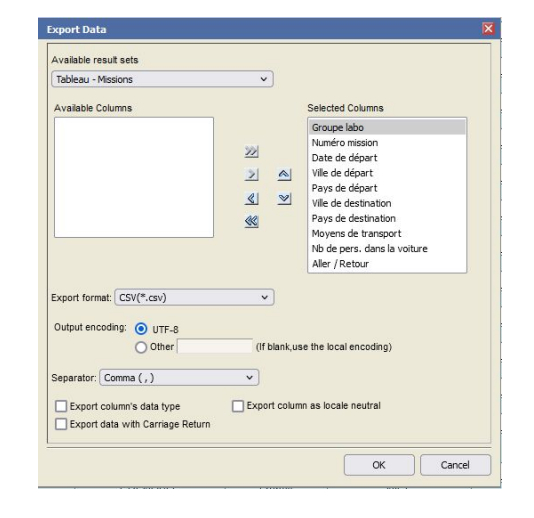

Voir le guide en pdf pour plus de précisions

Contexte : Unité mixte de recherche (UMR) donc multitutelles

• Pour chaque portefeuille, les infos sont extraites différemment La façon de traiter les données n'est pas systématiquement simple. Parfois il faut mettre en place des méthodologies pour manipuler nos données et les mettre sous le format demandé par l'outil GES 1point5.

> => Difficulté pour uniformiser les données et récolter celles qu'il nous faut pour l'outil GES 1point5…

Contexte : Unité mixte de recherche (UMR) donc multitutelles

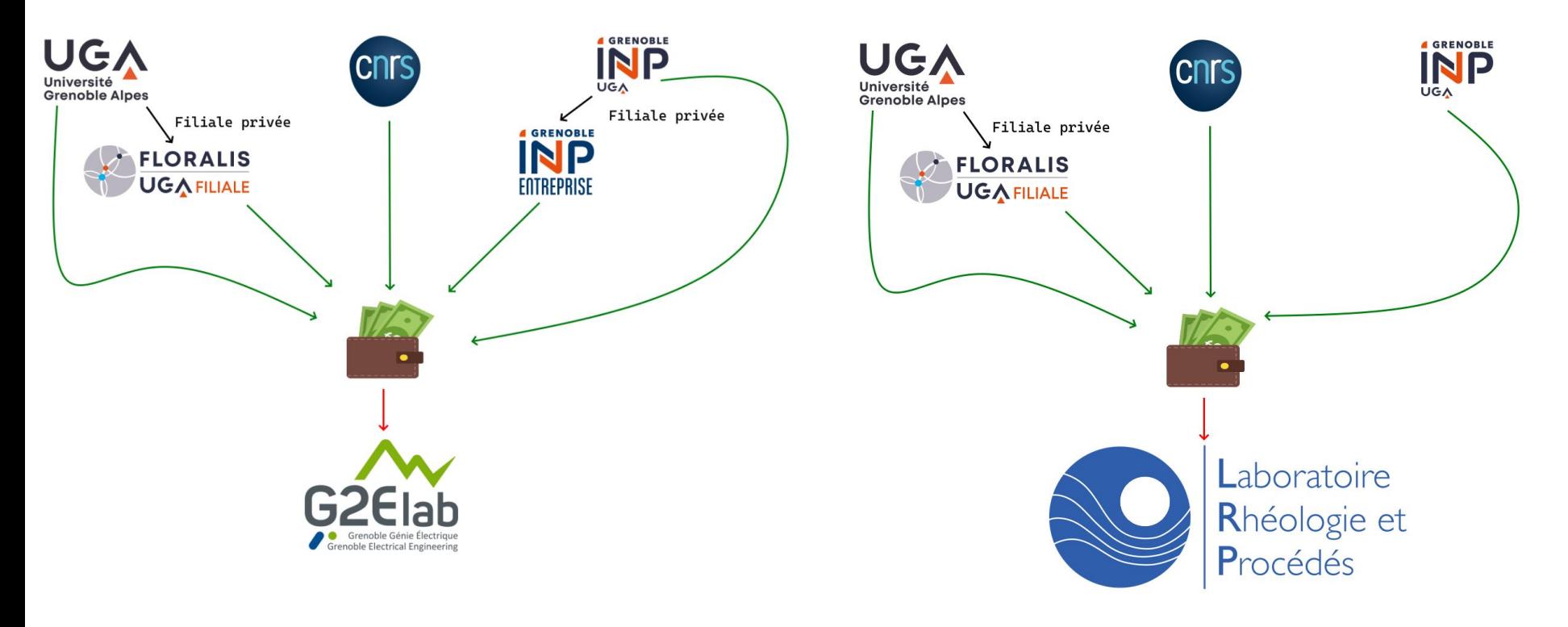

# 3. Apports méthodologiques et outils spécifiques Missions : INP, UGA, FLORALIS

- A notre connaissance, il faut éplucher les factures à la main (voir partie 5. pour nos pistes de réflexion à ce sujet) car toutes les données nécessaires à GES 1point5 ne sont pas disponibles sur les bases de données auxquelles on a eu accès Si qqun dispose d'une solution + efficace, merci de prendre la parole
- A notre connaissance, les outils de mission changent pour Grenoble-INP, UGA et le CNRS. Procédure d'extraction /programme à confirmer ou à revoir.

# 3. Apports méthodologiques et outils spécifiques Missions : CNRS

● Pour CNRS : Tout s'extrait facilement.

Les données nécessitent un programme pour être mis au format attendu.

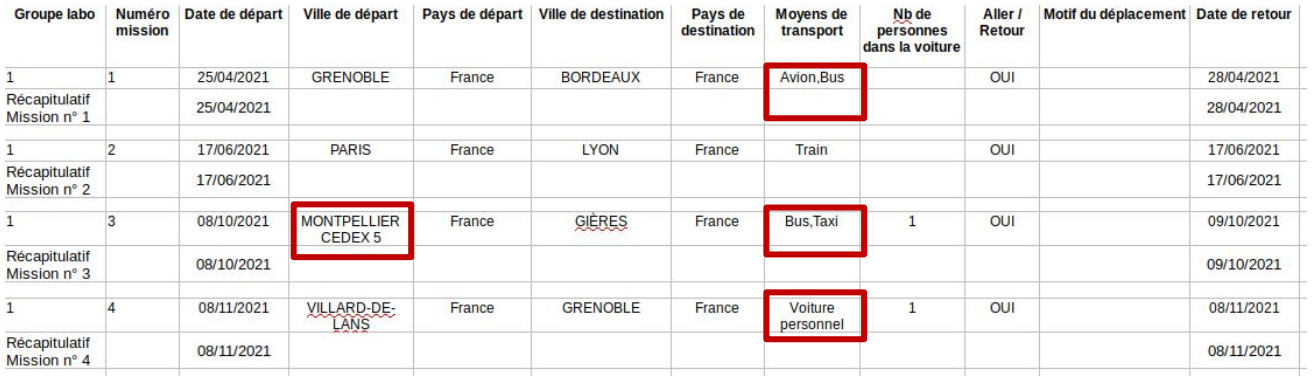

Objectifs du programme :

- Retirer les doubles moyen de transport
- Ajouter le bus pour les trajets en avion
- Modifier les noms de transport non reconnu

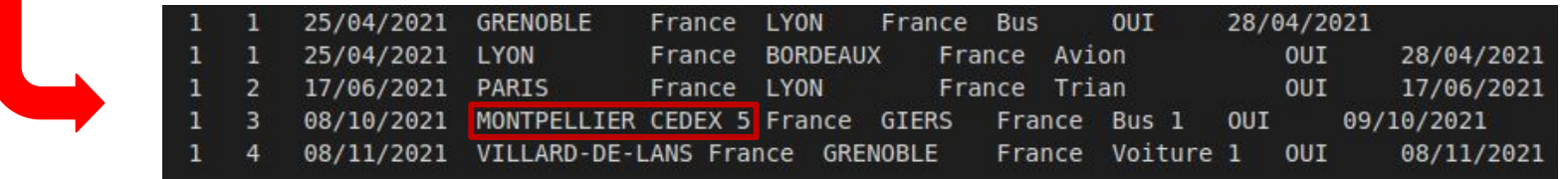

#### Encore des erreurs non-corrigées comme les noms de ville mal orthographiés.

# 3. Apports méthodologiques et outils spécifiques Missions : INPGSA

Sur l'état de frais original d'INPGSA on n'avait pas de récolte systématique des données essentielles au calcul des émissions GES des missions par l'outil GES 1point5

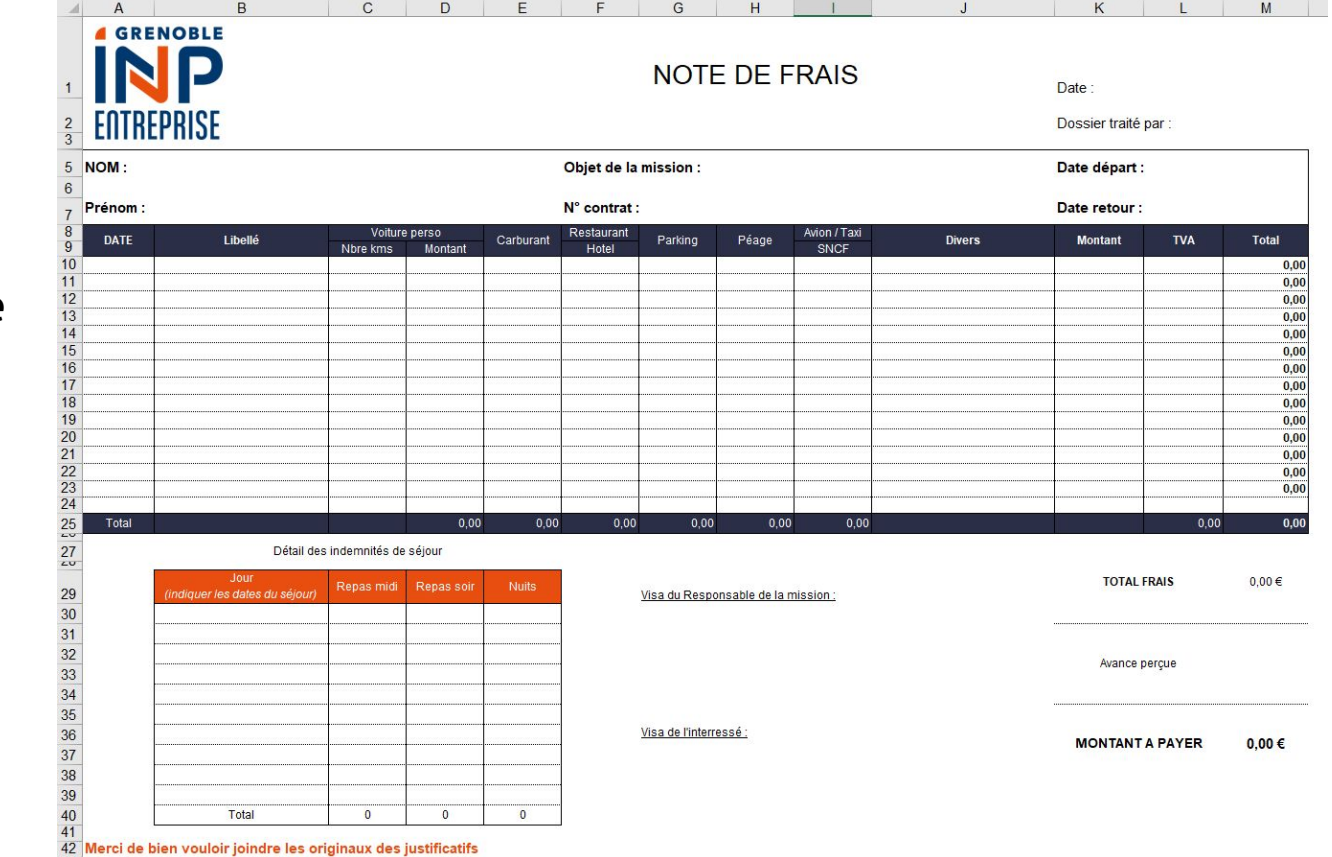

### 3. Apports méthodologiques et outils spécifiques Missions : INPGSA **GRENOBLE NOTE DE FRAIS ENTREPRISE**

Date:

Dossier traité par :

Date départ :

Date retour:

31

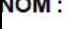

Objet de la mission :

N° contrat :

Prénom:

Voiture perso Restaurant Avion / Taxi Péage **DATE** Libellé Carburant Parking **Divers Montant TVA Total** Nbre kms Montant **Hotel** SNCF  $0,00$  $0,00$  $0,00$  $0,00$  $0,00$  $0,00$  $0,00$  $0,00$  $0,00$  $0,00$  $0,00$  $0,00$  $0,00$  $0,00$ Total  $0.00$  $0.00$  $0.00$  $0.00$  $0.00$  $0.00$  $0.00$  $0,00$ Publicit state in statement for state of their

**Il manque les villes/pays de départ et d'arrivée de rentrés de manière systématique**

# 3. Apports méthodologiques et outils spécifiques Missions : INPGSA

Nouvel état de frais qui permet à l'aide d'un code de récolter les données des missions. Utilisation d'une liste à choix pré-définis pour éviter les erreurs de saisie.

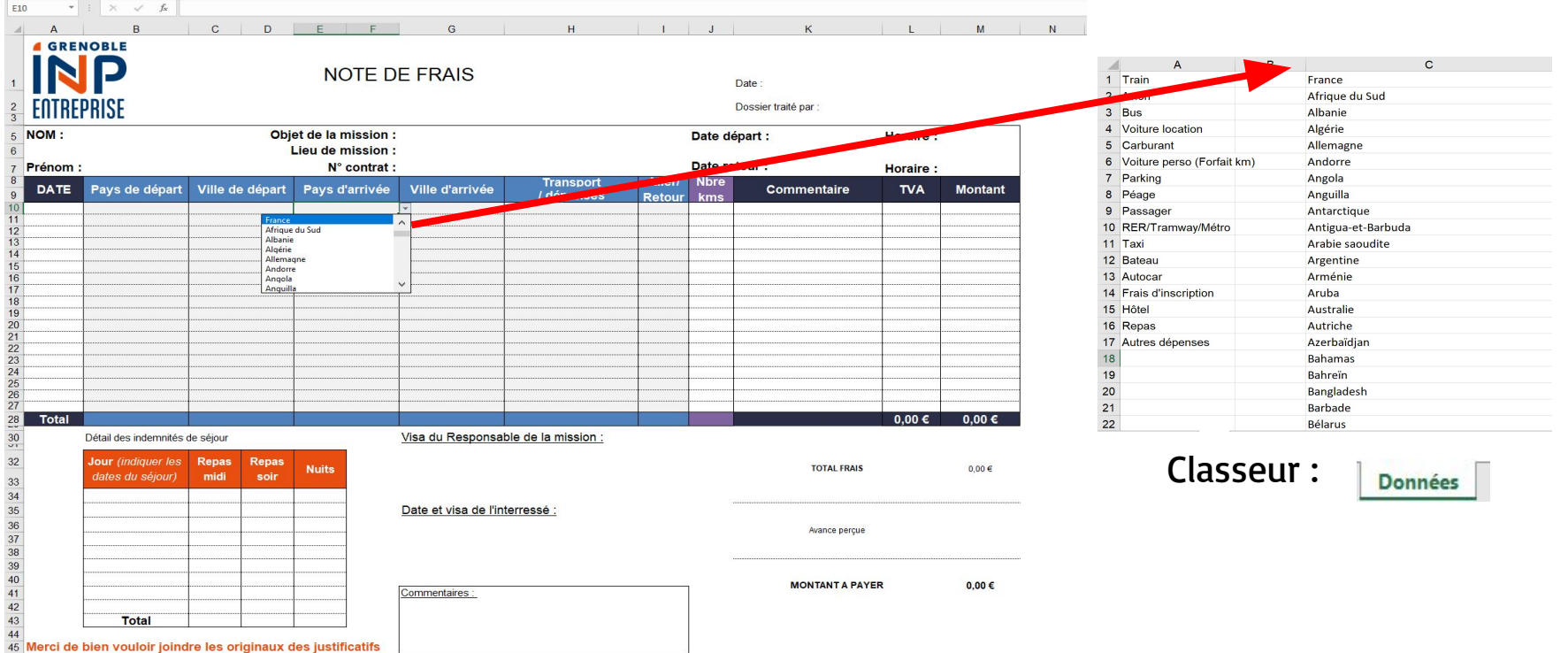

### **Achats : UGA, CNRS, INP**

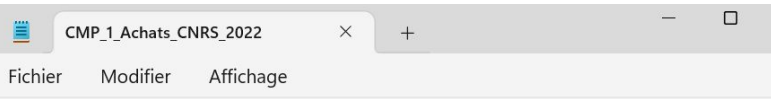

Code NACRES, Total consommé par code nacre et fournisseur "AA21, ""34, 9""" AA21,631 "AA21, ""97, 23""" "AA22, ""38, 33""" "AA63. ""7783.2"""

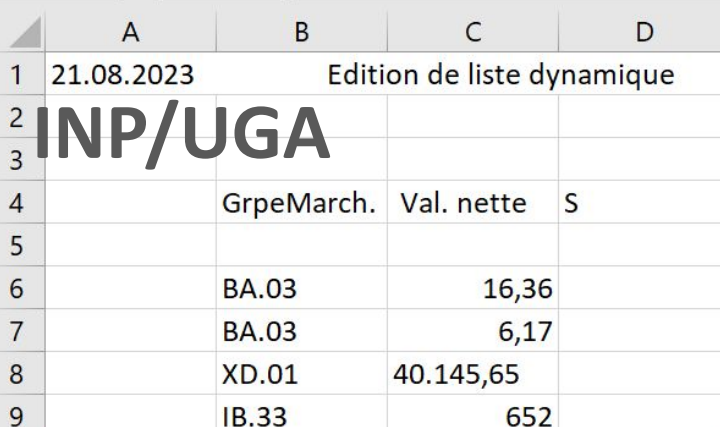

#### Astuce :

 $\times$ 

ಣಿ

Pour modifier sur excel : ctrl+h en sélectionnant la colonne à modifier

Dans les deux cas : -Modifier l'en-tête au bon format -Convertir au format .csv **CNRS Format attendu**<br>Convertis au format cover and containing the containment cover and containing to the containing of the containing of the containing of the containing of the containing of the containing of the conta

#### Pour INP/UGA :

-Retirer les . séparant les milliers dans Val. nette -Modifier les , des décimales en . -Enlever les . des codes NACRES

-Pour CNRS : enlever les guillemets Modifier les, de séparation en ;  $33$ 

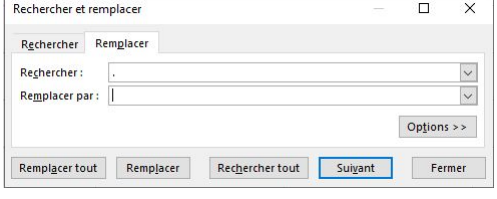

codeNACRES; Total AA64;1350.00 AA64;150.00 NC54;1150.00 EC11;1500.00 NA83;96.00 XD61;32.00 NA83;746.50

### **Achats : INPGSA**

### **Fichier extrait :**

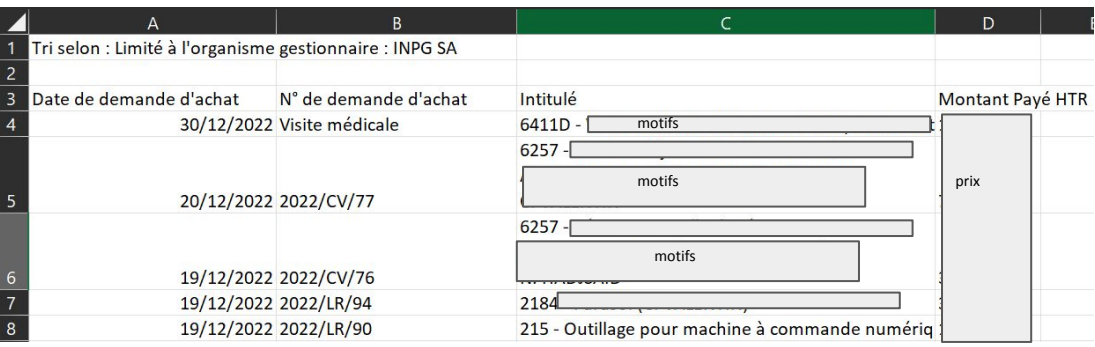

### **Recherche d'une équivalence**

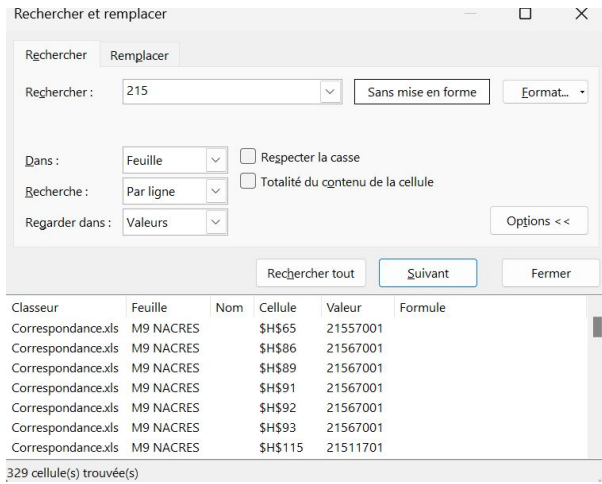

### **Equivalences:**

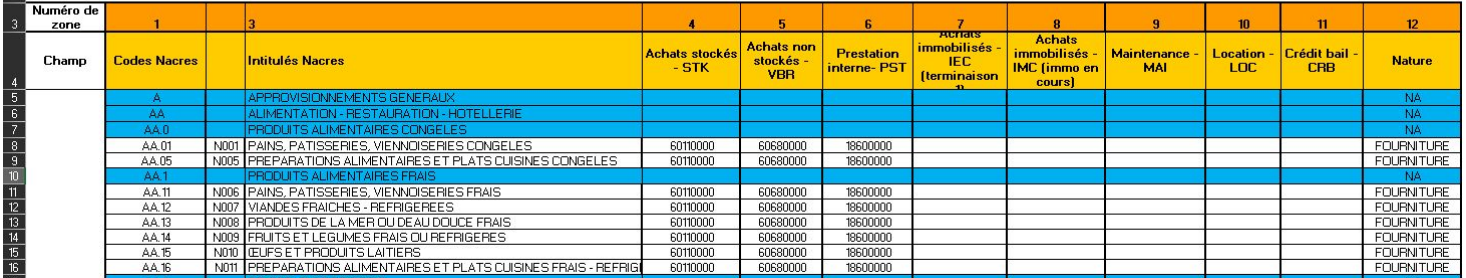

### **Achats : INPGSA**

Explication du code :

### **1. Extraire les codes comptables**

On garde à gauche les 3 à 5 chiffres qui sont les codes comptables dans la première colonne de

l'excel et les prix associés dans la colonne de droite.

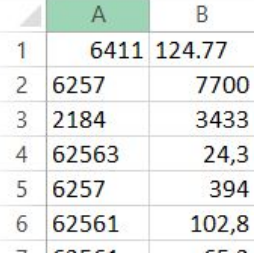

### **2. Rassembler les codes comptables**

Comme certains codes comptables se répètent, on va les rassembler en une seule colonne. On additionne leur prix pour être sûr de ne perdre aucune informations On passe à 31 lignes au lieu de 732.

### **Achats : INPGSA**

### **3. Equivalence codes NACRES**

C'est la partie la plus compliquée du code.

Pour chaque code comptable, on recherche toutes les équivalences possibles trouvées dans le fichier des équivalences. On divise le prix associé au code comptable par le nombre d'occurrences.

On va ensuite créer une colonne code NACRES – prix dans laquelle on associe à chaque code NACRES équivalent le prix divisé par le nombre d'occurrences.

Par ailleurs, on créée un autre fichier excel dans lequel on compile les codes comptables qui n'ont pas d'équivalence en code NACRES.

Il manque certains codes comptables qui n'ont pas d'équivalence, je n'ai pas pu aller plus loin dans l'explication.

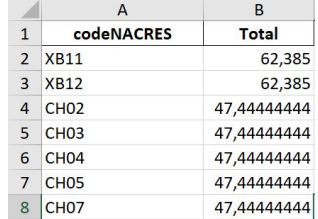

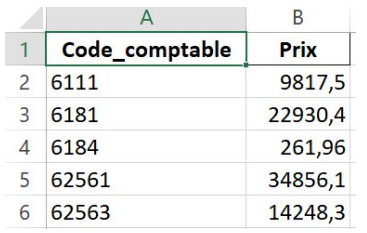

### 4. Deux cas d'étude de deux labo Grenoblois (LRP et G2ELab).

### 4. Deux cas d'étude de deux labo Grenoblois (LRP et G2ELab).

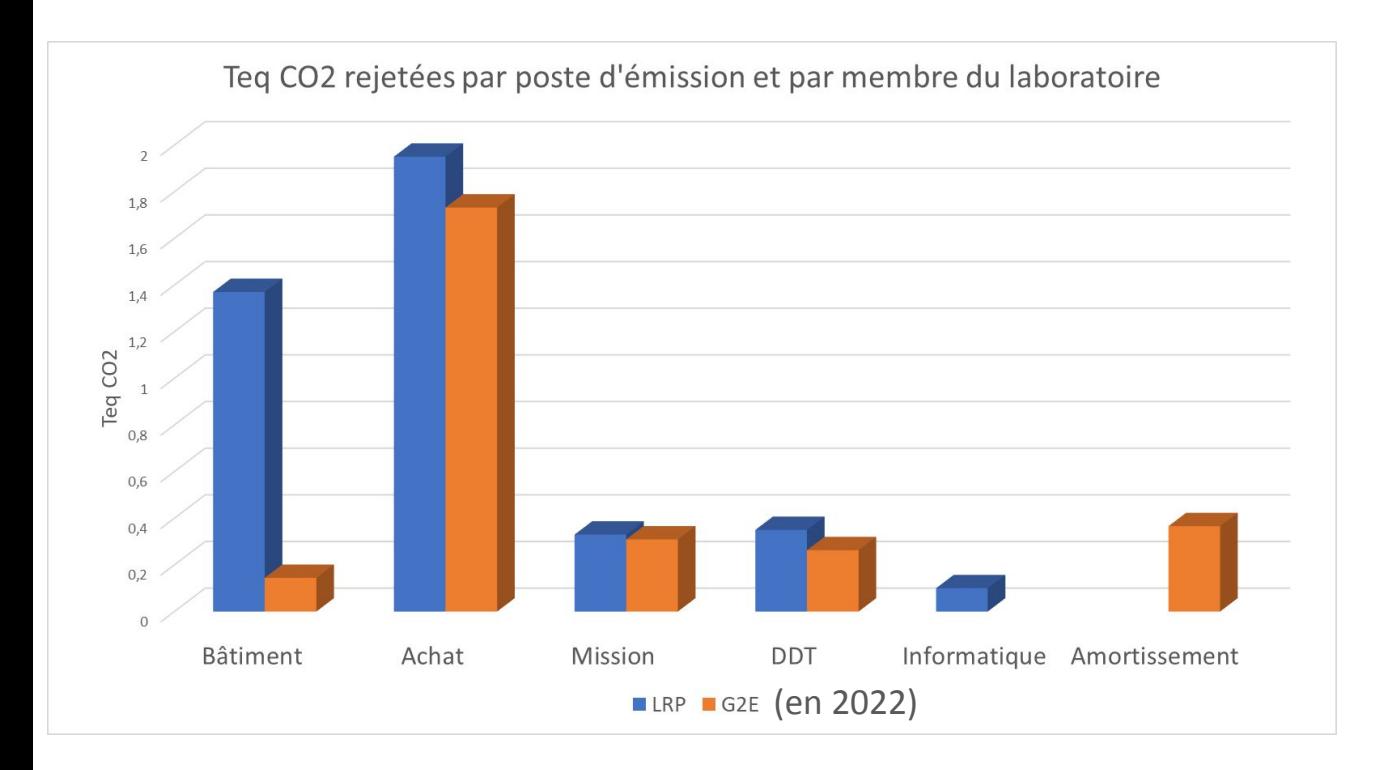

Plusieurs façons de compter les membres du laboratoire :

- ETP
- **Quotité**

Pour obtenir facilement les effectifs : utiliser l'outil Dialog (LRP) et toujours les récupérer à date identique.

# 4. Deux cas d'étude de deux labo Grenoblois (LRP et G2ELab). **G2E Lab : ajustements et limites**

- **• Missions :** Les intervenants extérieurs (environ 10% des missions) ont comme ville de destination "Grenoble". On suppose que ce sont majoritairement des déplacements nationaux. Pour les comptabiliser on approxime : +5% d'impact CO2
- **• Bâtiment :** On quantifie l'immobilisation du bâtiment sur 50 ans. On s'appuie sur un document fourni par le COMOP DDRS de l'ENSE3 : « *Nous estimons les émissions à 1000 ± 250 kg eqCO2/m2* » (à confirmer). Ramené à la surface utile du laboratoire, cela nous donne donc +76 teq CO2 (à rajouter sur les 2 bilans !)
- **• Pour les achats :** Il manque une partie d'INPGSA. Ce montant représente 5% des dépenses liées au achats. Par extrapolation, on corrige les achats à 336 teq CO2.
- **• Informatique :** non pris en compte

### 4. Deux cas d'étude de deux labo Grenoblois (LRP et G2ELab).

Avancement :

- Tous les portefeuilles ont été épluché en mission ou en achat entre 2016 et 2022
- Pour les années antérieures, les déplacements domicile-travail ont été modélisés sur la base d'une personne moyenne du laboratoire de 2021 et 2022

Critiques :

- Chauffage et électricité très incertain car les données sont issues d'un unique compteur pour 3 bâtiments avec des usages très différents
- Les fluides frigorigènes relâché par les réfrigérateurs et les climatisation ne sont pas compris
- Numérique externalisé comme le réseau Eduroam ou les imprimantes, non compris
- Il manque des informations pour réaliser un bilan exhaustif du matériel informatique
- À ma connaissance les petits déplacements (taxi, tram, bus...) sur le lieu de la mission ne sont pas comptés.
- 7 années ne sont pas suffisante pour tracer une tendance claire et irréfragable

### 4. Deux cas d'étude de deux labo Grenoblois (LRP et G2ELab).

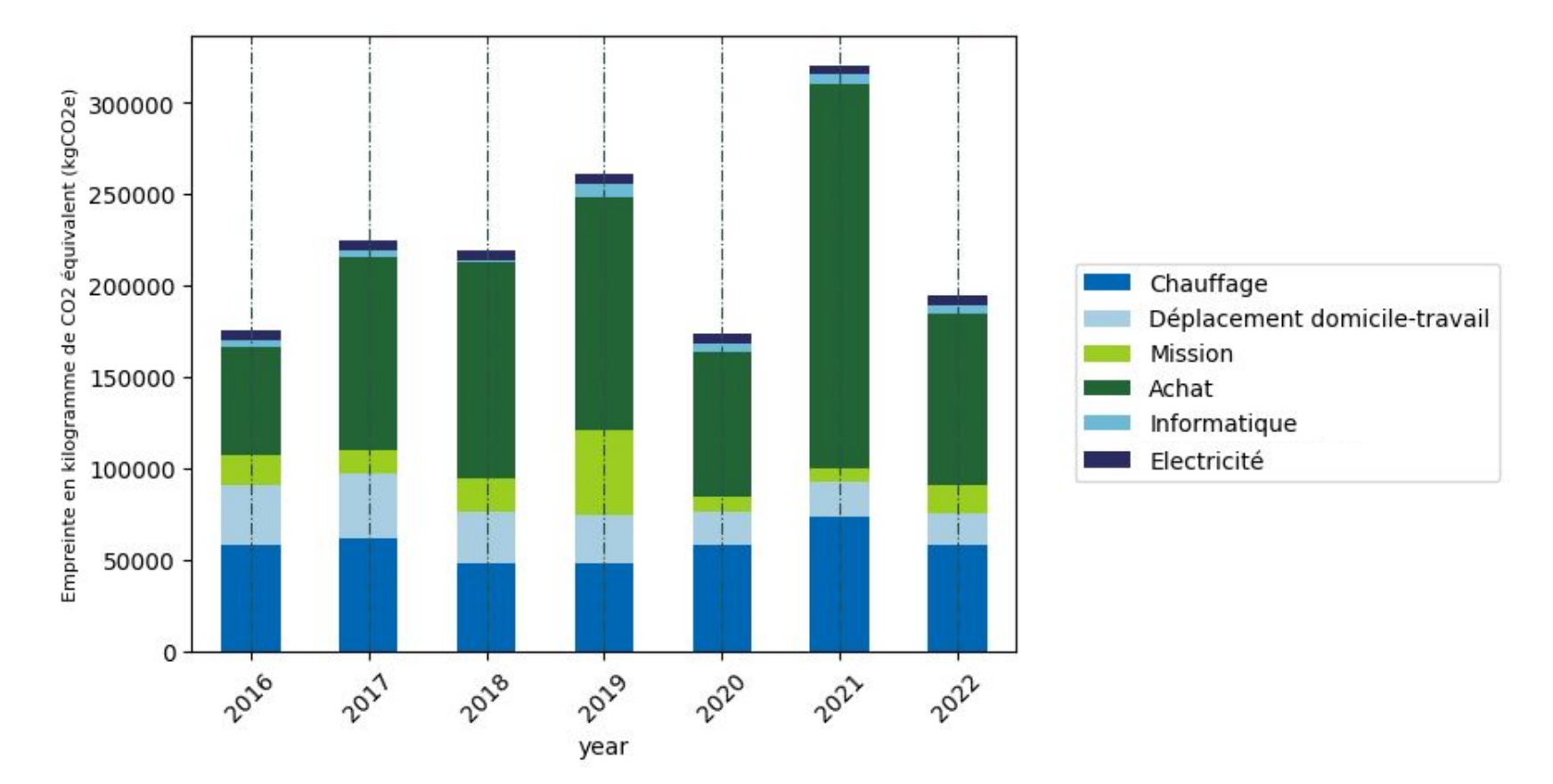

*Bilan carbone du Laboratoire de Rhéologie et Procédés entre 2016 et 2022*

Etat des lieux des possibilités d'automatisation dans la récolte de données

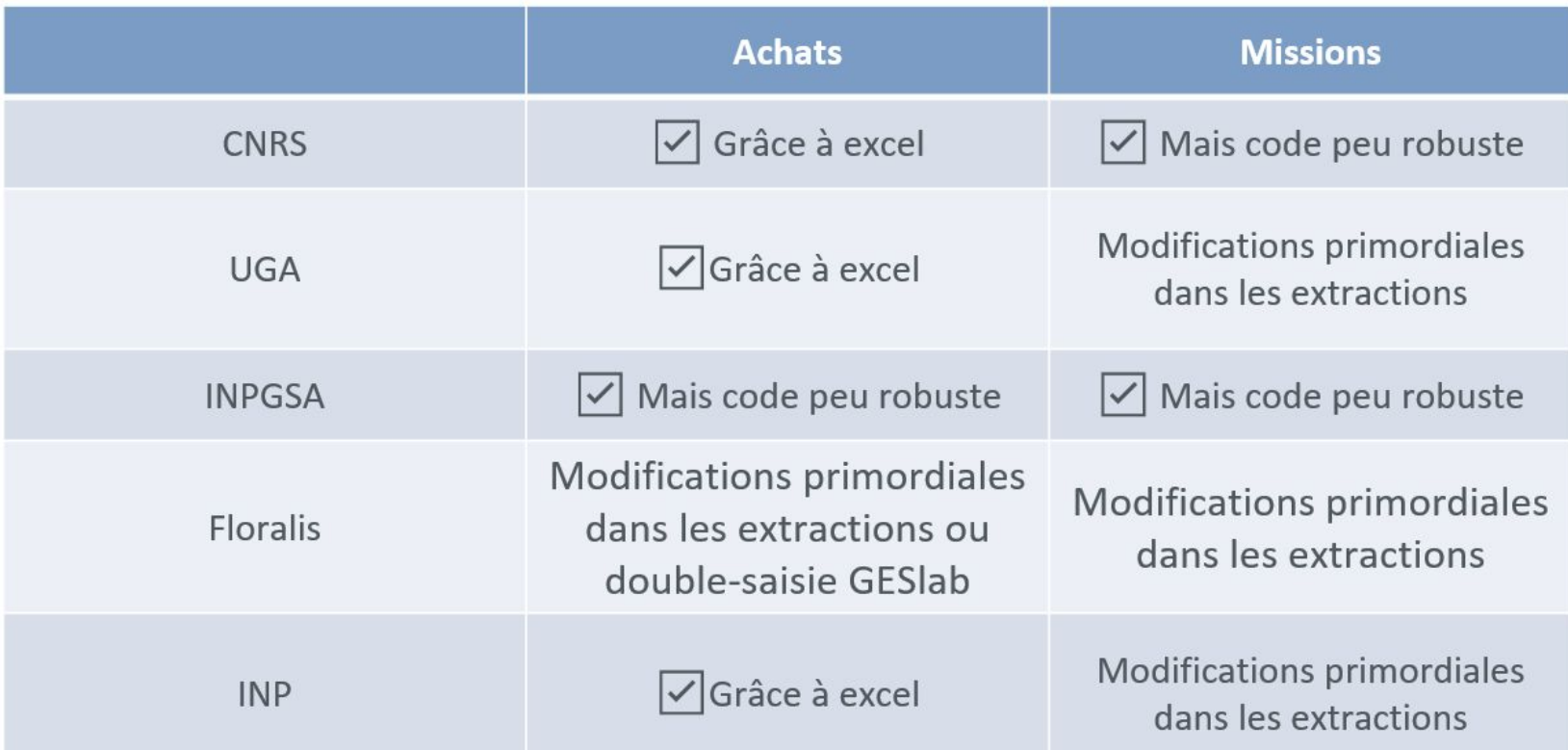

Nos réflexions sur les facilitations possibles à mener

### **Missions :**

-Nouvel état de frais Floralis, et code robuste pour INPGSA

-Ajout d'une colonne pour les extractions qui indique la ville de départ pour UGA et INP

-Pour le CNRS, extraction parfaitement compatible avec GES1point5

### **Informatique :**

-Modifier l'inventaire du matériel informatique du laboratoire

### **DDT :**

-Rendre le questionnaire obligatoire par exemple lors d'évènements communs aux membres du labo

Nos réflexions sur les facilitations possibles à mener

### **Achat :**

-Avoir des extractions sous un format compatible avec le CNRS, INP, UGA -Avoir des équivalences NACRES pour Floralis -Avoir des équivalences NACRES *exhaustives* pour INPGSA -Ou avoir un logiciel de double saisie efficace avec des extension pour faire la saisie dans les différents logiciels automatiquement\*

### **Bâtiment :**

-Obtenir les factures de révisions des appareils de froid

**Global : Avoir le soutien de la direction est décisif**

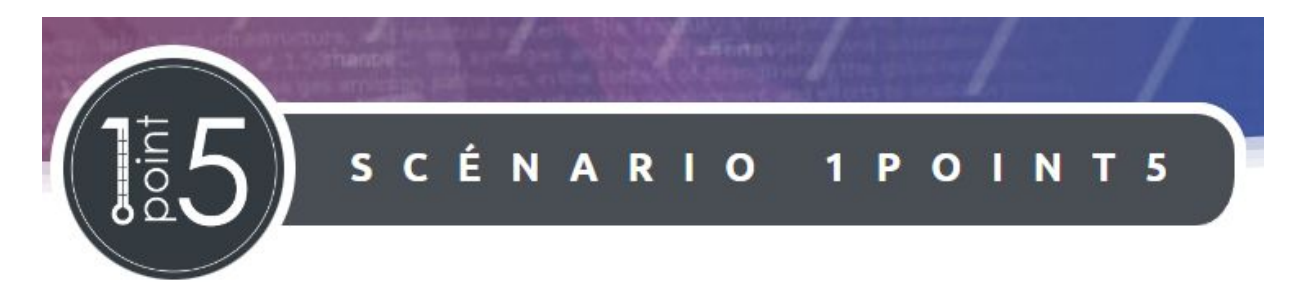

Sur l'outil scénario 1point5, une fois le bilan carbone réalisé, il est possible de parcourir un certain nombre de mesures ainsi que leur impact potentiel sur votre laboratoire, en fonction d'un bilan de référence, et d'une année à atteindre

Quelques exemples pour les deux principaux postes d'émission observés dans les différents laboratoires

### **Mesures possibles : Missions**

#### **a** Missions

Quota collectif annuel

Limiter l'avion

Remplacer l'avion

Remplacer l'avion en France

#### Quota collectif annuel

Déterminer une distance maximale totale parcourue en avion par tous les personnels du laboratoires pour une année.

#### **Limiter l'avion**

Limiter les déplacements en avion dépassant la distance fixée en kilomètres.

#### **Remplacer l'avion**

Remplacer l'avion par le train pour l'ensemble des déplacements inférieurs à une distance donnée.

#### **Remplacer l'avion en France**

Remplacer l'avion par le train pour l'ensemble des déplacements effectués en France métropolitaine.

39.7%

13.6%

ar e

1.5%

39.7%

### **Mesures possibles : Achats**

 $\epsilon$  Achats

Durabilité des instruments

Réduire les achats

Achat d'occasion

#### Durabilité des instruments

Augmenter la durée de vie des instruments et machines du laboratoire achetés sur des crédits gérés par le laboratoire.

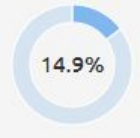

Réduire les achats

Réduire la quantité de biens et de services achetés par le laboratoire.

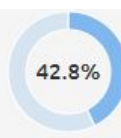

#### **Achat d'occasion**

Basculer une partie des achats neufs en achats d'occasion.

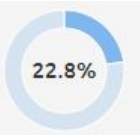

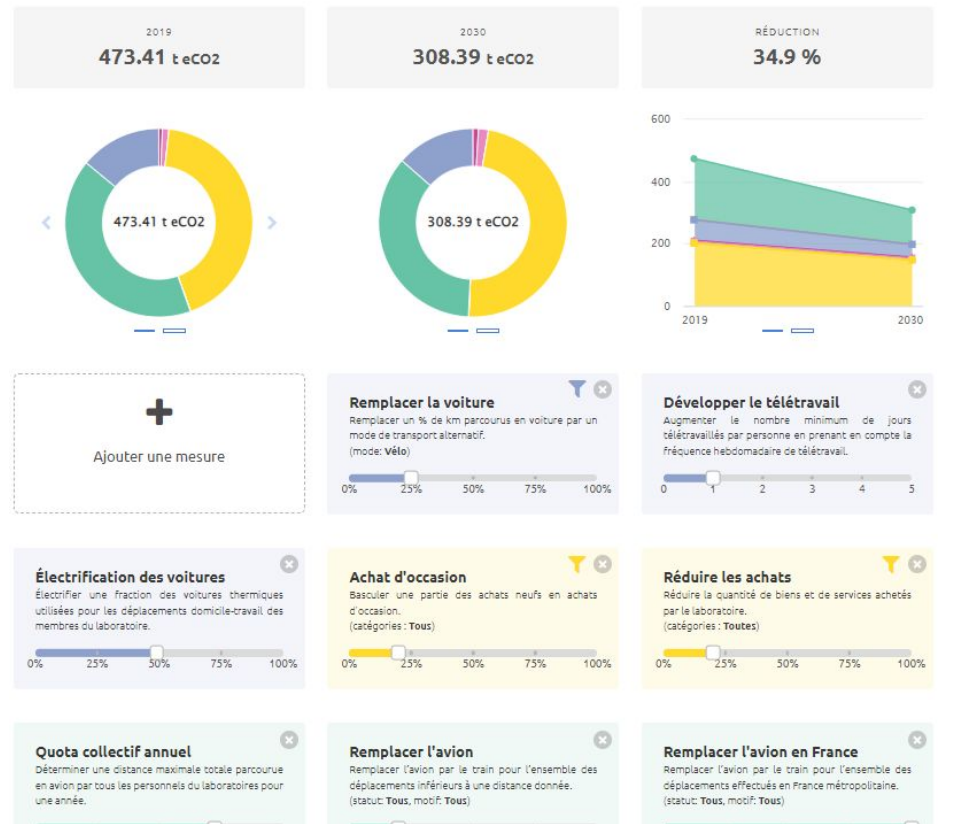

2250

3000

430

650

125000

250000

374000

499000

### **Qques justifications :**

- TT : 1 jour, très peu contraignant. La plupart du personnel du laboratoire respecte déjà cette mesure
- Réduction achat/Achat occasion : 20%. Le bilan 2022 permet de se rendre compte de l'impact de la diminution des dépenses.
- Remplacer avion étranger : moins ambitieux qu'en France car réserver un train d'une compagnie étrangère est plus compliqué
- Quota collectif annuel : 6240km par EC/C par an. Permet de rejoindre (en aller/retour) toutes les villes européennes.

Deux pistes de recherche pour le Laboratoire de Rhéologie et Procédés : l'air comprimé et les sorbonnes.

Première étape : calculer les pertes/surconsommations dues à ces systèmes Deuxième étape : comparer ses pertes au bilan carbone pour connaître l'utilité de mettre une démarche en place Troisième étape : proposer un protocole de réduction Quatrième étape : mesurer l'impact de la réduction

Conseils pour trouver les diminutions possible :

Engager un stagiaire qui ne connaît pas le laboratoire. Les personnes connaissant le laboratoire on l'habitude de ce fonctionnement et ne voit pas ce qui peut être réduite

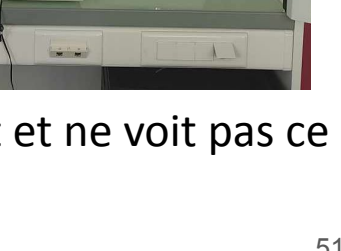

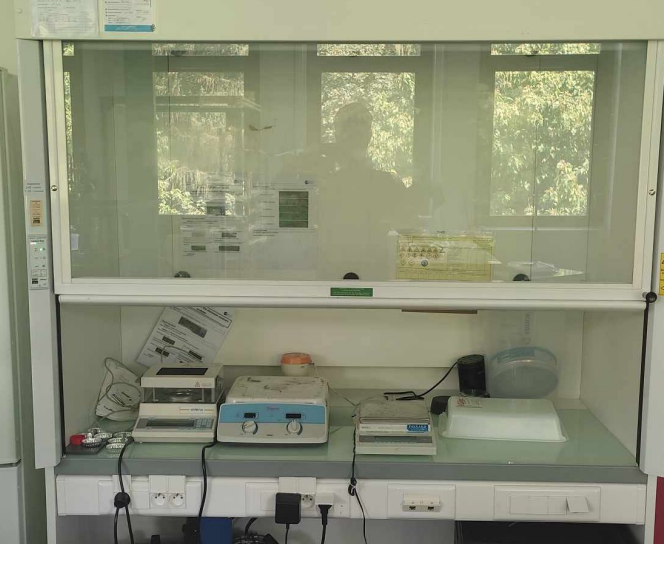

### **Comment interpréter tout cela ?**

### **Quelques pistes d'interprétation basées sur une étude du laboratoire 1point5 sortie en Avril 2023**

**Les achats dominent les émissions de GES des laboratoires utilisant de l' électricité bas carbone.**

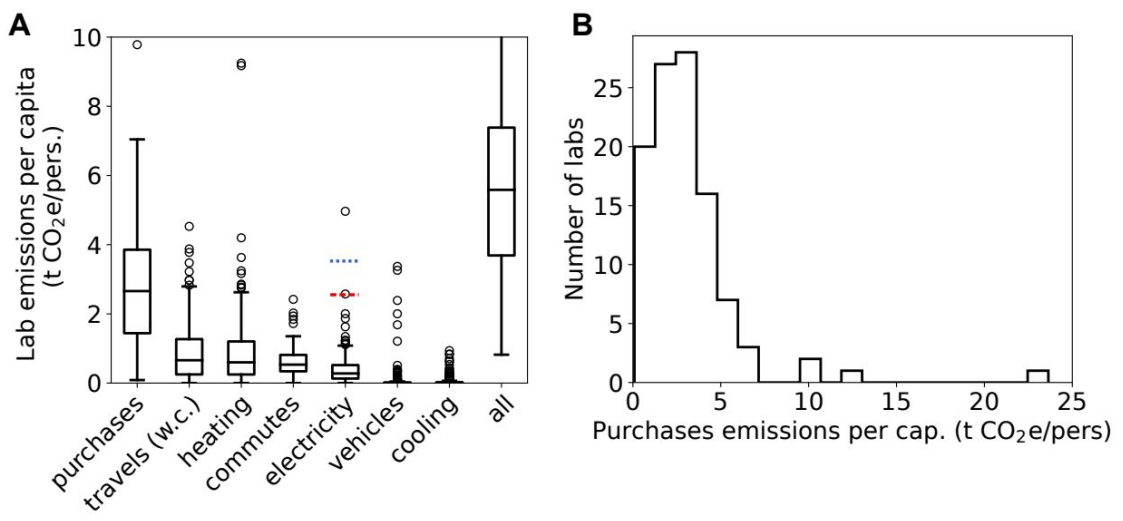

- A) Emissions de laboratoire par habitant et par source d'émission. nl ≥ 190 pour tous types sauf pour les achats (nl  $= 105$ ).
- Pour les missions on ne compte que les émissions associées à l'avion, en prenant en compte les traînées de condensation
- Les émissions d'électricité sont calculées pour trois différents mix : mix français (boxplot en noir), mix mondial (médiane en pointillé rouge), et mélange à haute teneur en carbone (médiane sous forme de ligne bleue pointillée). Notez que l'axe y est tronqué
- B) Répartition des achats d'émissions par membre, l'encadré montre la même chose données en échelle logarithmique. Achats d'émissions calculés avec la base de données PER1p5 NACRES-EF.
- Émissions moyennes des laboratoires étudiés : **6,2 teq CO2e/pers.**
- Emissions moyennes achats ∼ 50 % du total : médiane à **2,7 teq CO2e/pers.**
- Missions, chauffage, DDT ∼ 10 à 15 % du total : médiane de 0,5 à 0,7 t CO2e/pers
- Electricité (8 %, 0,3 t CO2e/pers) vient en dernier en raison de ses faibles émissions de carbone du système électrique français (60 g CO2e/kWh).

https://www.biorxiv.org/content/10.1101/2023.04.04.535626v2

HSS : Sciences humaines et sociales LHS : Sciences de la vie et de la santé ST : Science et technologie.

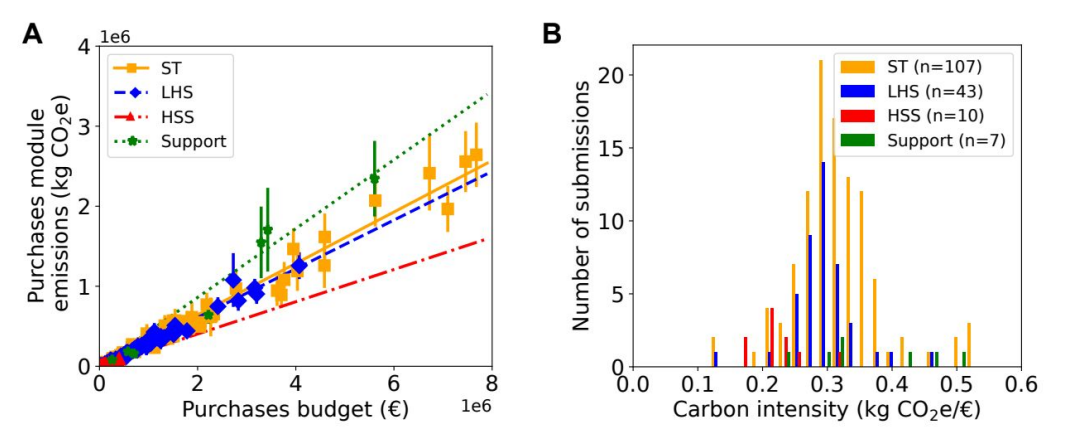

- A) Emissions des achats par rapport au budget pour toutes les empreintes de GES du laboratoire la base de données des émissions du laboratoire GES 1point5. Les barres d'erreur correspondent à un écart type. Les lignes sont des ajustements linéaires avec une ordonnée à l'origine nulle.
- B) Histogramme des intensités carbone du module achats pour différents domaines scientifiques.

ns = 167 soumissions GES associées à nl = 108 laboratoires. Les budgets des laboratoires étudiés s'étendent de 2000 à 8M d'€

- **• Les émissions des achats sont linéairement corrélées au budget des achats avec des variations selon le domaine de recherche.**
- Moyenne des intensités de carbone de **0,31 kg CO2e/€**
- Moyenne des laboratoires de sciences et technologies (ST) et de sciences de la vie et de la santé (LHS) : **0,32 kg CO2e/€** et 0,30 kg CO2e/€
- Les laboratoires de sciences humaines et sociales (SHS) affichent des intensités carbone significativement plus faibles (0,22 kg CO2e/ $\epsilon$ ) tandis que les laboratoires de support, c'est-à-dire les grandes plateformes expérimentales qui fournissent des services d'analyse, affichent des intensités carbone plus importantes associées à une distribution plus large (0,43 kg CO2e/ $\epsilon$ ).

https://www.biorxiv.org/content/10.1101/2023.04.04.535626v2

# 7. Comprendre, conclusion

# 7. Comprendre

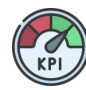

C'est un indicateur

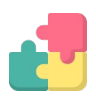

Il est incomplet (numérique, nourriture, bâtiment)

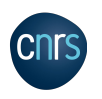

Comparaison CNRS

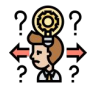

Incertitude forte

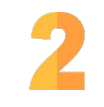

Pourquoi 2 tonnes ?

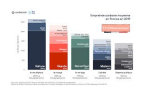

Comparaison avec le bilan carbone personnel

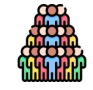

Intérêt du bilan par personne

# **Contacts**

Encadrants stagiaires : Jean-Christophe CREBIER : jean-christophe.crebier@q2elab.grenoble-inp.fr Frédéric BOSSARD : [frederic.bossard@univ-grenoble-alpes.fr](mailto:frederic.bossard@univ-grenoble-alpes.fr)

Cellule RSE :

CNRS : [christelle.buon@dr11.cnrs.fr](mailto:christelle.buon@dr11.cnrs.fr)

UGA : [vp-rse@univ-grenoble-alpes.fr](mailto:vp-rse@univ-grenoble-alpes.fr)

INP : [durable.vp@grenoble-inp.fr](mailto:durable.vp@grenoble-inp.fr)

Site : Labo 1point5 :<https://labos1point5.org/> Aide GES 1point5 : <https://apps.labos1point5.org/ges-1point5>

Groupe d'aide locaux :

Campus d'après Grenoble : <https://campusdapres-grenoble.org/> Campus d'après Presqu'île : [Paule.Ygone@protonmail.com](mailto:Paule.Ygone@protonmail.com)

### Merci pour votre attention

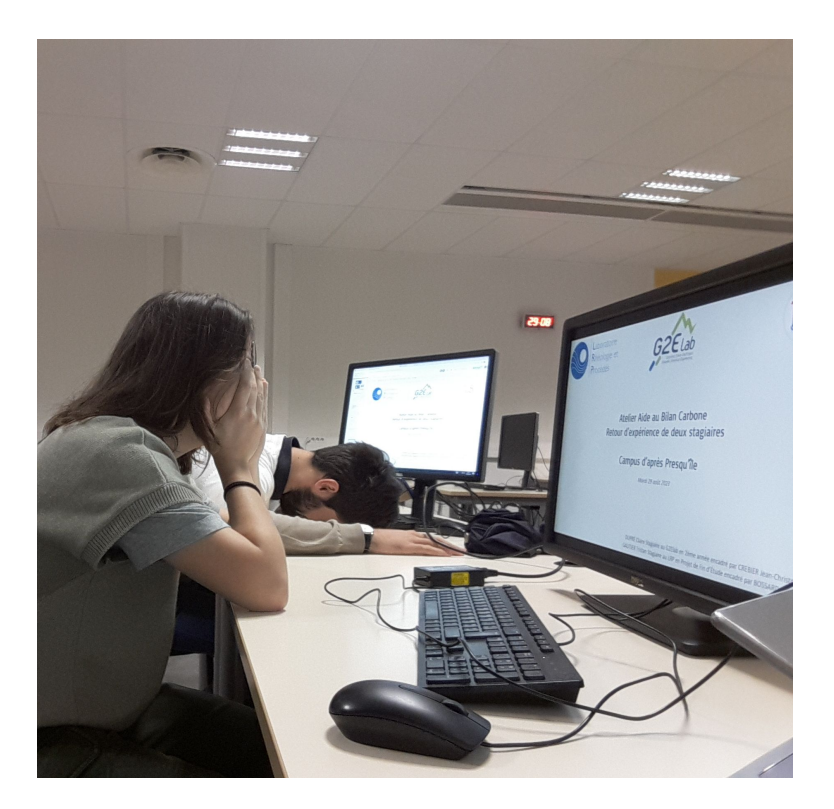

*"Le Choc de la Modernité Comptable : Stagiaires Face aux Logiciels Transformés" Photo exclusive de stagiaires lorsqu'ils se sont rendus compte que tous les logiciels comptables allaient être modifiés, 2023, colorisée*